## The New zEnterprise – A Smarter System For A Smart Planet

Unify Mainframe And Distributed Development

### Fit For Purpose Strategy For zEnterprise Requires Common Development Tools

zEnterprise is a great platform but ... my distributed developers don't talk to my mainframe developers and they use different tools

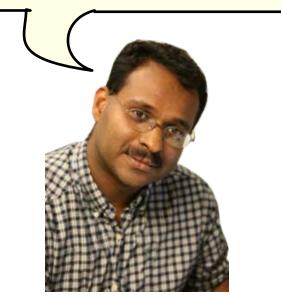

**Development Manager** 

A unified development environment will get everyone on the same page...

And improve collaboration and skills transfer

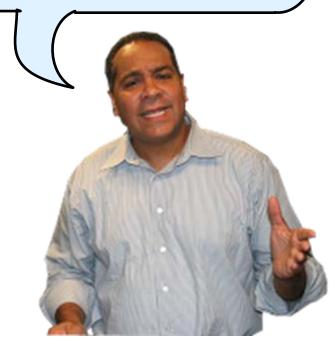

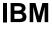

### zEnterprise Combines Mainframe And Distributed Environments In One Platform

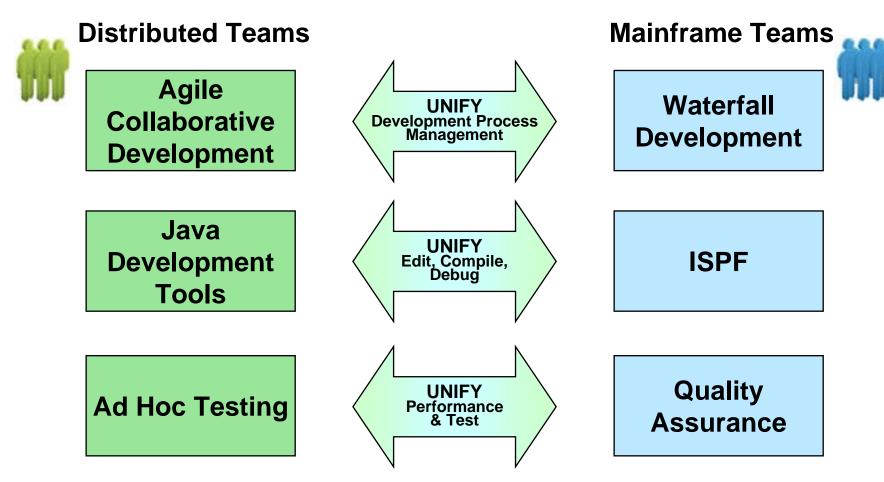

Common processes and shared tools that look and behave the same way for all platforms

#### Rational Delivers A Unified Development Tool Set For All These Environments

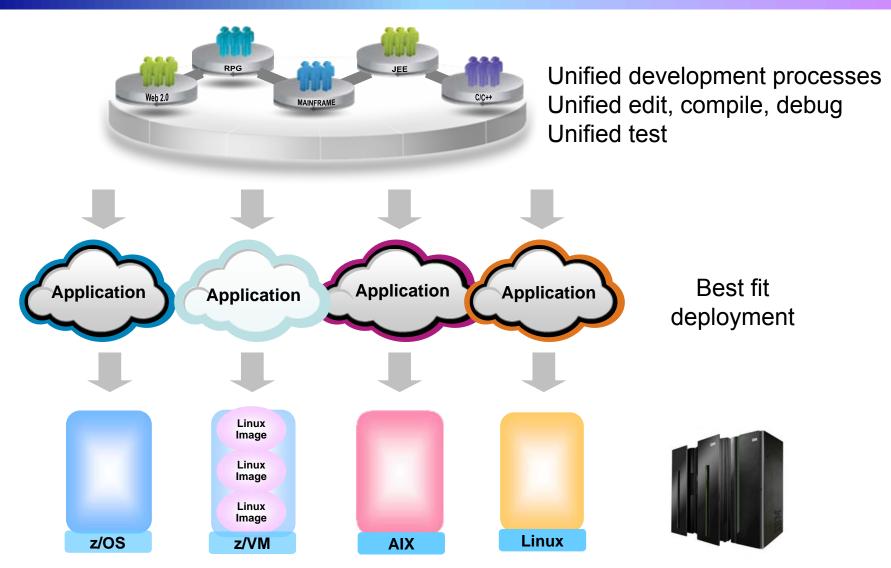

#### **Rational Unified Development Tools For zEnterprise**

#### Consistent development processes for change and release

- Rational Team Concert For System z
- Same process for each component in a hybrid application

#### Consistent edit/compile/debug tools

- Rational Eclipse plug-ins for all environments
- IBM compilers optimized for System z and Power environments
- Reduce cost, enhance productivity, and encourage skills transfer

#### Common test tools

- Rational Functional Tester
- Rational Performance Tester
- Enable test case reuse and skills consolidation

#### Special features to enhance development for z/OS and Linux on System z

- Rational Developer For System z Unit Test
- System z Solution Edition for Application Development (z/OS)
- Enterprise Linux Server (Linux on System z)
- Reduce cost of development for z196 environments

#### Rational Team Concert Supports Agile Development Processes

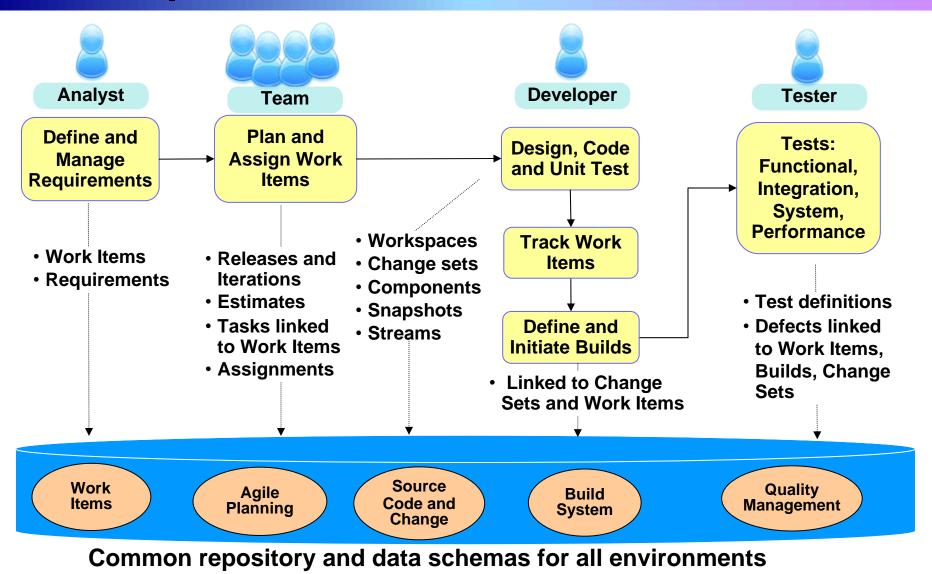

08 - Unify Mainframe And Distributed Development v2.0

### Unified Development Process Management For All Your Development Teams

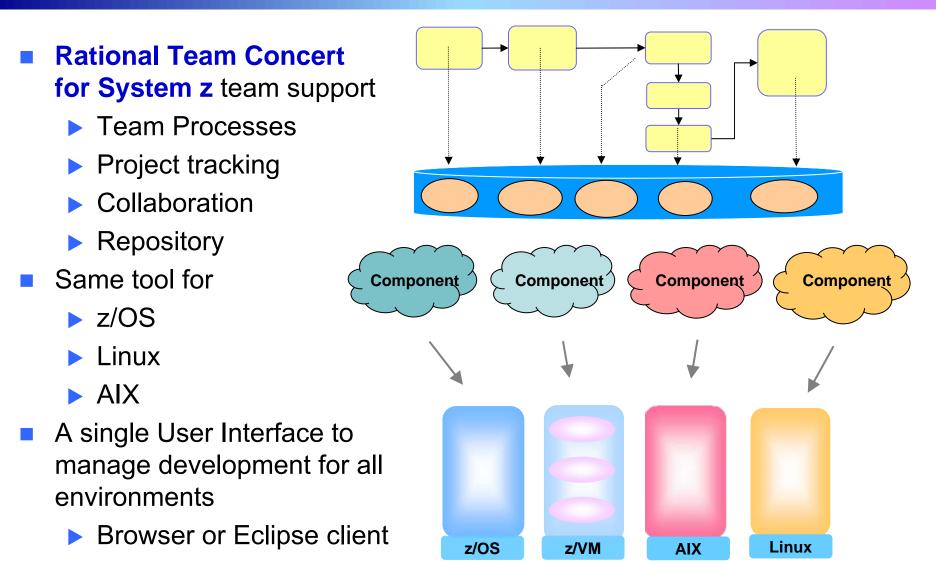

### **Demonstration Scenario**

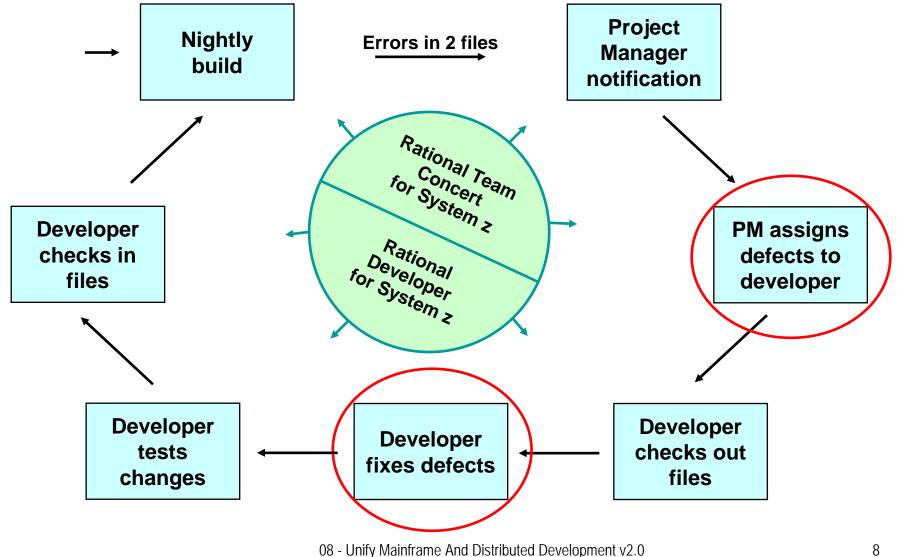

### **DEMO:** Rational Team Concert For System z

- 1. In this demo the Project Manager will create a new Work Item and assign it to a Developer
- 2. In the next demo the Developer will find the newly assigned Work Item and complete it

| 🛞 Work Items - Plan 'Team 1's Plan - M1                                                                                                    | - Rational Team Concert for System z                                                                                                    |                                                                                                    |  |  |  |  |
|----------------------------------------------------------------------------------------------------|----------------------------------------------------------------------------------------------------|----------------------------------------------------------------------------------------------------|--|--|--|--|
| Eile Edit Navigate Search Project Run Window Help                                                                                                    |                                                                                                    |                                                                                                    |  |  |  |  |
| ] 📸 ▾ 🐘 💩 ] 🖹 ▾ 🚳 ] 🕮 ▾ ] 💁 ▾ ] 🏄 🖌 🖗 ▾ ] ½ ▾ 🖗 ▾ 🤝 ▾ 😓 ▾                                                                                                    |                                                                                                    |                                                                                                    |  |  |  |  |
|                                                                                                    | Team 1's Plan [M1] 🕱                                                                                                    | - 8                                                                                                    |  |  |  |  |
| Ball Project and Team Areas (3 of 3 areas s      □    ⇒       1    1    1      2    ⇒       2                                                                                                    | 🗊 Team 1's Plan 👻 🔊 🖻 🕀 🚱                                                                                                    | of 🕕   💉 🖹 🛛 🚸 Save                                                                                                    |  |  |  |  |
| E Connections                                                                                                    | Owner: Team 1   Iteration: M1 (3/19/10 - 4/17/11)   <u>10 Closed</u>   <u>7 Open</u>                                                                                                    |                                                                                                    |  |  |  |  |
| J jess@zdo1808a.zcpo.ibm.cor  SOF Modernization Project [zdo18  Bolids                                                                                                    | AVUIT                                                                                                    |                                                                                                    |  |  |  |  |
| E Builds                                                                                                    | 👩 📋 Define a new build 🛛 🕔 5 weeks 4 days 💷 🖶 Medium 🔿 New 2                                                                                                    | C Developer's Taskboard                                                                                                    |  |  |  |  |
|                                                                                                    | Fehmina                                                                                                    | O Planned Time                                                                                                    |  |  |  |  |
| E Plans                                                                                                    | Closed items: 0   Open items: 1   Load: 240 / 659   +419 h Estimated: 1009                                                                                                    |                                                                                                    |  |  |  |  |
| 由一條 Recently Viewed Plans<br>白一條 My Current Plans                                                                                                    | e j Share code with Jazz Source () 6 weeks ☐ Low → Nev. 3<br>Control                                                                                                    | C Team Folders<br>© Work Breakdown                                                                                                    |  |  |  |  |
| SOF Dev Plan 1 [M1]                                                                                                    | Haze  Closed items: 9   Open items: 1  Load: 240 / 659   +419 h Estimated: 1009                                                                                                    | Edit   Copy                                                                                                    |  |  |  |  |
| in the first the first the first the first the first term of the first term of term of term of term o | 😵 fix defects in two files for Natick 🕞 6 weeks 🛛 👎 High 🛛 👄 New 🌙                                                                                                    | Actions                                                                                                    |  |  |  |  |
| E                                                                                                    | Closed items: U Open-items: 1 Load: 800 (555 - 141 h Estimated: 1009                                                                                                    | Re-sort                                                                                                    |  |  |  |  |
| E 🖗 Work Items<br>E 🚭 Debug                                                                                                    | Image: Book of the permissions      Image: Open of the permission of the permission                    | Exclude                                                                                                    |  |  |  |  |
|                                                                                                    | Li<br>Closed items: 0   Open items: 1 Load: 999+ / 659   -941 h Estimated: 1009                                                                                                    |                                                                                                    |  |  |  |  |
| 🗄 👘 Feeds<br>🗄 👘 My Repository Workspaces                                                                                                    | B Discuss feature list with   0 40 weeks   Low   ⇒ New                                                                                                    | Empty Groups                                                                                                    |  |  |  |  |
| 🕀 🍓 My Team Areas                                                                                                    | etskobaldere                                                                                                    | Estimated Items                                                                                                    |  |  |  |  |
| 🗄 🖓 Work Item History                                                                                                    | Overview Planned Items Charts                                                                                                    |                                                                                                    |  |  |  |  |
|                                                                                                    | 🛐 Work Items 🕱 🛛 🔚 Tag Cloud 🔝 Problems 👫 Servers 🎯 Team Advisor 💻 Console                                                                                                    |                                                                                                    |  |  |  |  |
|                                                                                                    | Found 8 work items - Open Work Items 🛛 🙀 🗸 🍃 🗸 🍅 🗸 🎼 🥵                                                                                                    | • ■   ↓ ☆   ╬ • 🛃 ▽                                                                                                    |  |  |  |  |
|                                                                                                    | I Status P S Summary                                                                                                    | Owned By Created B                                                                                                    |  |  |  |  |
|                                                                                                    | ▶ 22 → New 👖 🛈 fix defects in two files for Natick                                                                                                    | 🛛 Haze 🎽 Jess 📃                                                                                                    |  |  |  |  |
| □ 11 → New □ O Discuss feature list with stakeholders                                                                                                    |                                                                                                    | □ Li <sup>8</sup> ⊖ Jess                                                                                                    |  |  |  |  |
|                                                                                                    | Image: bit is a second second sec | Monk  Solution  Monk  Solution  Monk  Monk |  |  |  |  |
|                                                                                                    |                                                                                                    |                                                                                                    |  |  |  |  |
| 🛛 🦻 👻 Search for ID or Text                                                                                                    | SOF Modernization Pro ]                                                                                                    |                                                                                                    |  |  |  |  |
|                                                                                                    | │ □ ▼ │ <no current="" work=""> │ ■ ▼ No CICS SM connection</no>                                                                                                    |                                                                                                    |  |  |  |  |

### **Rational Developer Tools For zEnterprise**

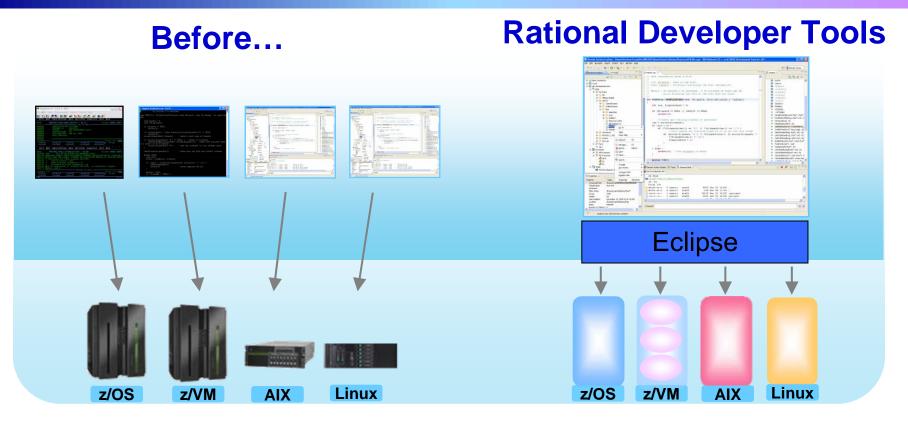

- Separate tools for each platform
- Green screen/command-line editors
- GUI editors

- Eclipse-based IDEs with modern GUI
- Plug-ins support all environments
- 30% or more improvement in developer productivity<sup>1</sup>

<sup>1</sup>Based on IBM customer study, <u>"Making a Business Case for IBM Rational Developer for z"</u>

08 - Unify Mainframe And Distributed Development v2.0

## **Eclipse Plug In Framework**

- Rational Edit, Compile, and Debug tools are built on Eclipse
- **Open Source Eclipse framework enforces consistent tool behavior** and consistent user interfaces

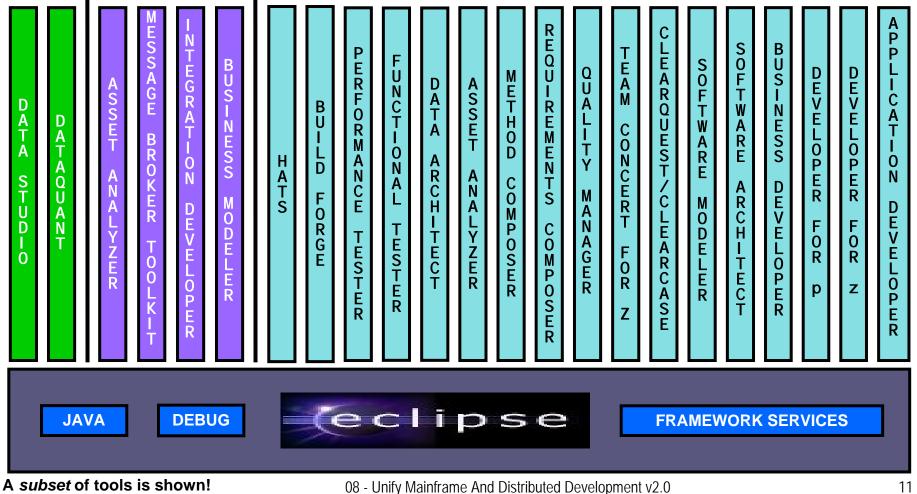

### Rational Developer For zEnterprise Family Of Products

The IBM Rational Developer Family of products includes integrated development tools for the major development workloads on z/OS, Linux on System z, AIX, and Linux

- Rational Application Developer (RAD)
  - Develop Java, JEE, and JavaScript
  - Tools for Web, Web Services, and Web 2.0 designers and developers
  - WebSphere Application Server Test Environment

#### Rational Developer for System z (RDz)

- Develop traditional C/C++, COBOL, HLASM, CICS, and IMS applications
- Tools for Web, Web Services, and SOA designers and developers
- Provides remote file system access and includes C Developer Tools (CDT) for Linux
- Can include RAD
- Rational Developer for Power Systems Software (RDp)
  - C/C++, COBOL and Fortran development tools for AIX
  - Can include RAD

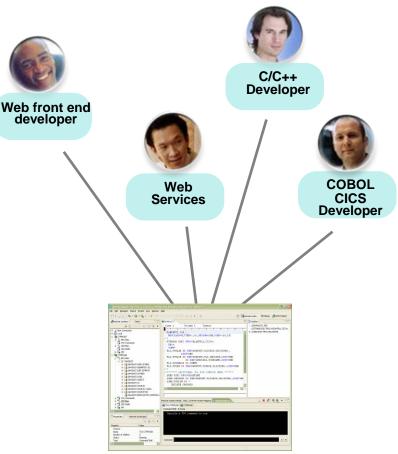

#### Rational Developer For zEnterprise Family Of Products

| Plug-in:                                                                                   | RAD 7.6 | RDz 7.6 | RDp 7.6 |
|--------------------------------------------------------------------------------------------|---------|---------|---------|
| Based on Eclipse 3.4                                                                       | Х       | Х       | Х       |
| Installation Manager install and updates                                                   | Х       | Х       | Х       |
| Cheatsheets, tutorials, samples, content assist                                            | Х       | Х       | Х       |
| Java development tools (JDT) - non-JEE                                                     | Х       | Х       | Х       |
| JEE development tools                                                                      | Х       | Х       | Х       |
| JEE Web development tools                                                                  | Х       | Х       | Х       |
| WAS test environment                                                                       | Х       | Х       | Х       |
| Portal development tools                                                                   | Х       | Х       | Х       |
| Data tools (database connectivity, SQL, etc.)                                              | Х       | Х       | Х       |
| WAS Feature Pack for Web 2.0 (Dojo, ReST adapter for JEE apps)                             | Х       | Х       | Х       |
| Rational Team Concert client                                                               | Х       | Х       | Х       |
| XML development tools                                                                      | Х       | Х       | Х       |
| Code Quality, Testing and Deployment tools                                                 |         | Х       | Х       |
| EGL tools: Web 2.0 Rich UI, Java, Java Web application (AIX), COBOL (zNext) generators     |         | X       | X       |
| Editors/debuggers for C/C++ (z/OS), COBOL (z/OS), PL/I, HLASM, JCL                         |         | Х       |         |
| Eclipse CDT editor/debugger for C/C++ (Linux on System z, Linux)                           |         | Х       |         |
| Editors/debuggers for C/C++ (AIX), COBOL (AIX), FORTRAN (AIX), Assembler development tools |         |         | X       |

#### **Debug zEnterprise Applications From The** Workstation

Debuggers built on the common Eclipse framework enable

- Debug step across languages
- Debug step across environments
- Collaborative debugging when integrated with RTC

#### Work with code in the debugger here

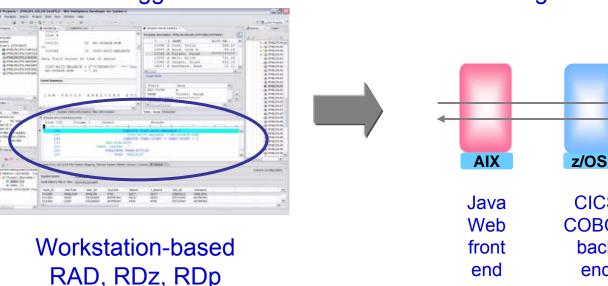

Debug applications running here

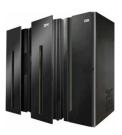

| CICS  |
|-------|
| COBOL |
| back  |
| end   |
|       |

08 - Unify Mainframe And Distributed Development v2.0

### Edit, Compile And Debug With ISPF

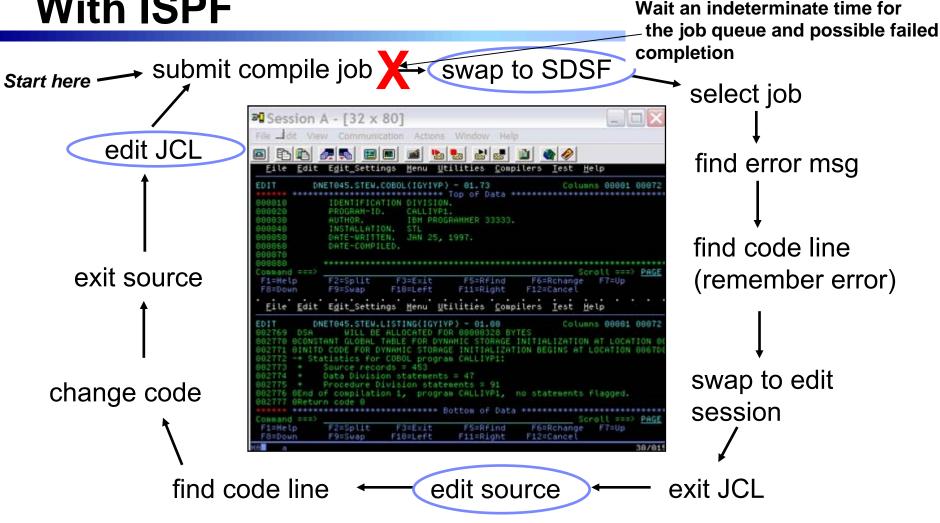

- Programmer goes through a sequence of screens in order to get the job done
  ISPF 3.4 listings, job listings, SDSF outputs, etc.
- Programmer is constantly flipping back and forth between these ISPF screens
  - Easy for experienced mainframe programmers but not for newbies

### Edit, Compile And Debug With Rational Developer For System z

#### Modern development for System z

- Works like other IBM tools for distributed platforms
- RDz supports development and reuse of Enterprise assets
  - Support for COBOL, PL/I, C, C++, HLASM, Java, EGL and Web services
  - Supports existing and new runtimes
    - CICS, IMS, Batch, USS, DB2, WAS
  - Interactive access to z/OS for
    - Development, debug, job generation, submission, monitoring, command execution

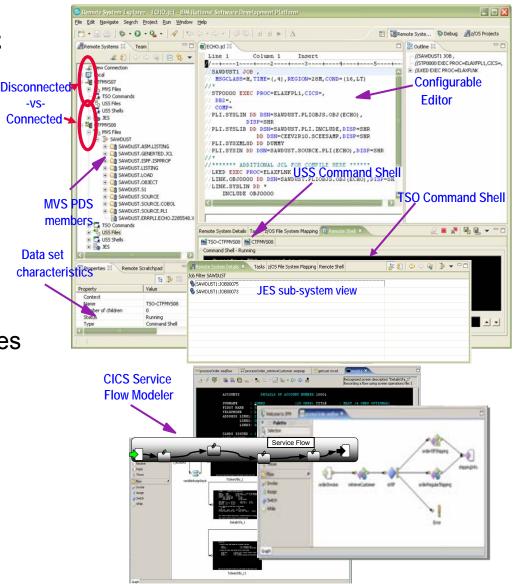

<sup>08 -</sup> Unify Mainframe And Distributed Development v2.0

### Interactive Problem Determination: RDz Integrates With Host-based Tools

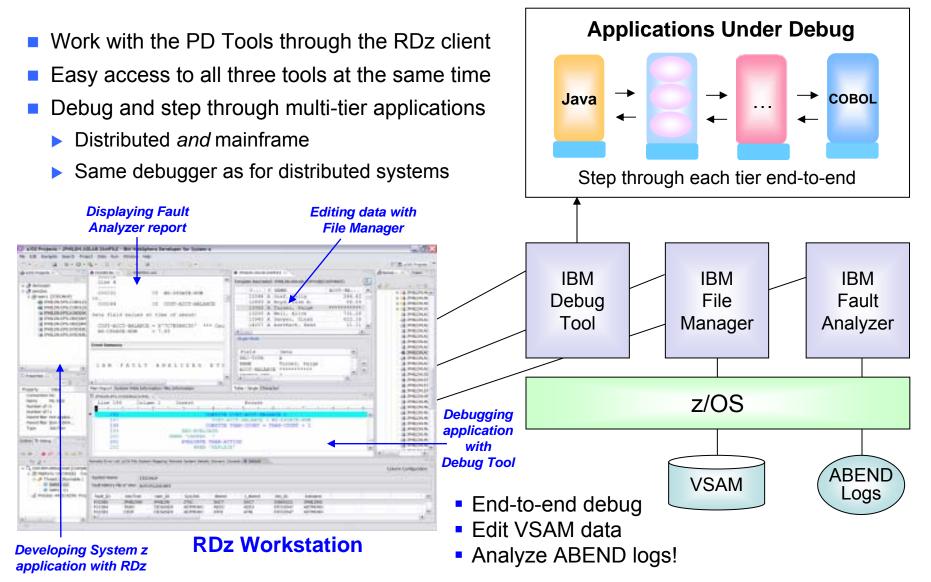

### DEMO: Work With COBOL And Java Using Rational Developer For System z

- Perspectives and views
- Remote System Explorer
- Working with host datasets
- Productivity features
- Based on the assigned work item, the Developer will fix the problem code using the language-sensitive COBOL and Java editors

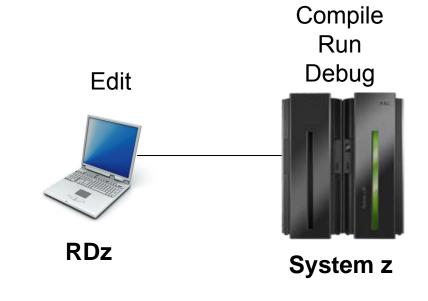

## Continued C/C++ Compiler Optimizations For z/OS – From Then To Now

- Continued investment to optimize key software for z/OS environment
  - Uplevel to zEnterprise hardware produces
     1.38 times performance improvement
  - Recompile C/C++ using compiler optimization produces 1.3 times performance improvement
  - From then to now almost 1.8 times performance improvement

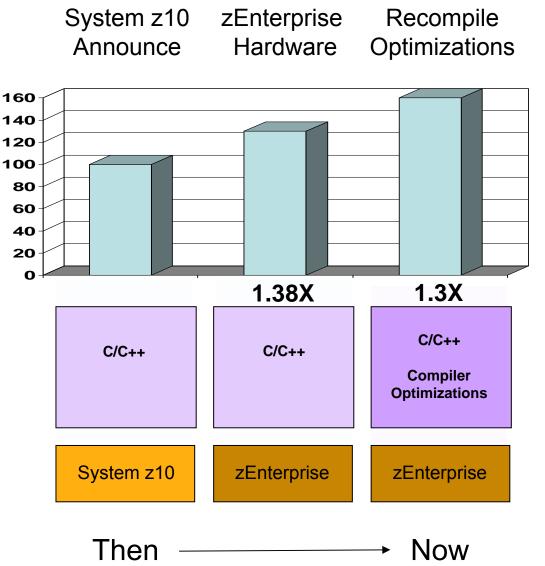

08 - Unify Mainframe And Distributed Development v2.0

### Continued Java Optimizations For z/OS – From Then To Now

- Continued investment to optimize Java software for z/OS environment
  - Uplevel to zEnterprise hardware and recompile Java using compiler recognition produces 1.26 times performance improvement
  - Additional compiler optimizations will yield a total of 1.36 times performance improvement later

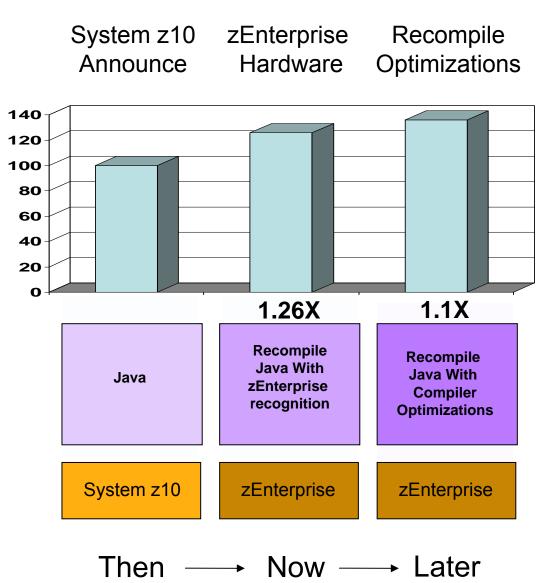

### Compiler Optimizations For Power Blade On zEnterprise

• **Optimizations** for improving performance (no code changes needed)

- Elimination of redundant code
- Loop optimization
  - Better loop scheduling
  - High-order loop analysis and transformations
- Vectorizes calls to system math functions by calling the equivalent MASS vector functions
- Elimination of compile-time memory usage limits
- Reorganization or elimination of global data structures
- Parallelization improves performance on multi-core systems
  - Automatic parallelization of iterative program loops (eg. do, while, for, etc.)
    - Iterations are executed concurrently on all available processor cores
    - No code changes needed
  - Explicit parallelization using the OpenMP Application Program Interface Version 3.0 specification
    - Must add API calls

#### IBM Compiler Automatic Parallelization Improves Scientific Workload Performance On Multi-Core Power Systems Without Code Changes

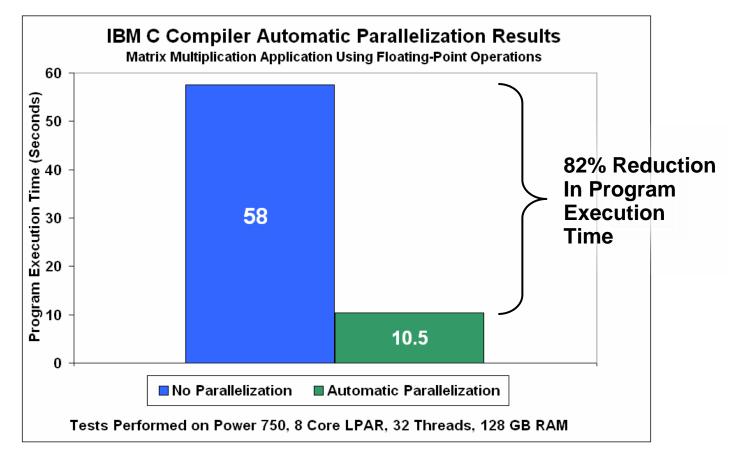

- Automatic parallelization of iterative program loops
- Iterations are executed concurrently on all available processor cores and threads
- No code changes needed

Source: Internal CPO Study

#### zEnterprise Virtualization Quickly Provides Runtimes For Compile And Test In All Environments

- Virtual machines provisioned for compile/test in each environment
- Special lower cost offerings:
  - System z Solution Edition for Application Development
    - LPAR-based addition of a customized package of hardware, compiler, middleware, and maintenance for 3 years
    - For compile, unit and system test with z/OS
  - Solution Edition for Enterprise Linux
    - LPAR-based addition of hardware, z/VM, and maintenance for 3 years
    - Can be used for compile, unit and system test with Linux on System z

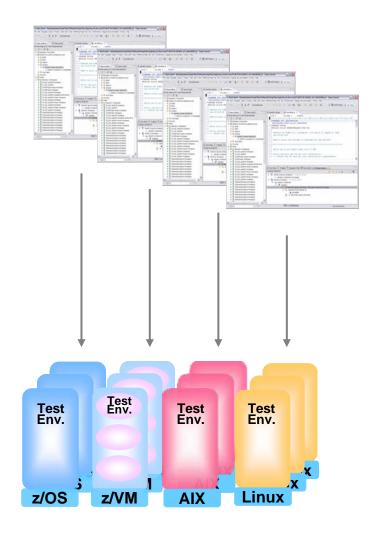

# Unit Test Option For z/OS Applications On The Workstation

#### Rational Developer for System z Unit Test (RDz UT)

- z/OS runtime environment runs on x86 Linux workstation
  - Compile and unit test on the workstation no zEnterprise hardware needed
  - Emulates System z general purpose processors, zIIPs, and zAAPs
- Reduce development MIPS for z/OS applications
  - Lower cost and better productivity
  - Enable new skills quickly
- Includes compilers, middleware, RDz & RTCz server load modules
- USD \$4K / user license (in addition to \$5,670 for RDz)

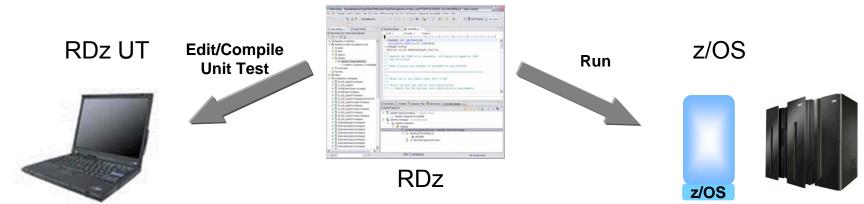

New

### Test All zEnterprise Environments With Rational Functional Tester

#### Use Rational Functional Tester

- Record/Enhance/Execute scripts on Windows/Linux
- Functional test any Web or Java application including applications on AIX, Linux, and System z
- Eclipse-based
- Use Rational Functional Tester
  Extension for Terminal-based
  Applications
  - Record/Enhance/Execute scripts on Windows or Linux desktop
  - Functional test System z and Power IBM i terminal-based applications

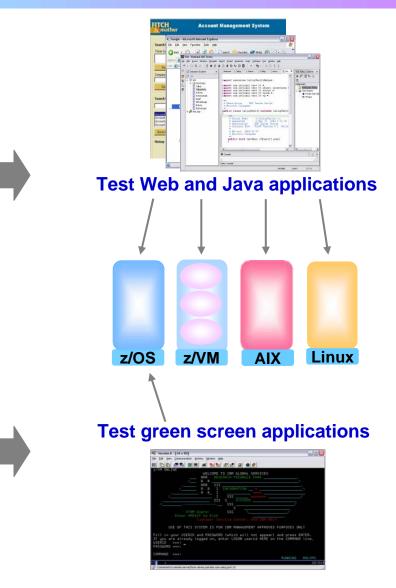

### Unified Performance Testing With Rational Performance Tester

#### Use Rational Performance Tester

- Record scripts on Windows or Linux and execute them on Windows, Linux, or z/OS
- Performance test any Web application running on z, Power AIX, Linux
- Eclipse-based workbench/presentation

#### Use IBM Workload Simulator for z/OS and OS/390

- Develop scripts on z/OS
- Execute scripts on z/OS
- Performance test any System z terminal application

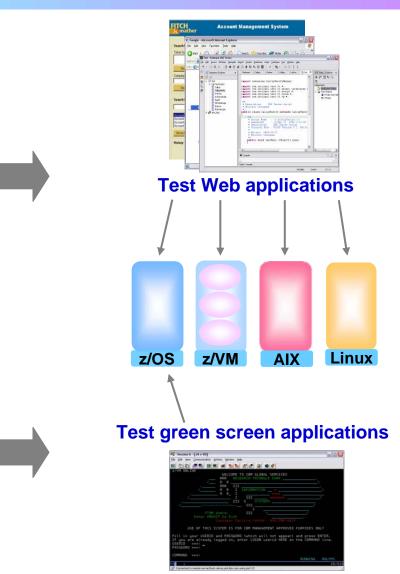

#### **Compare Development Costs Over Three** Years

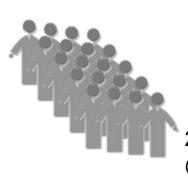

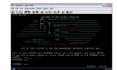

20 programmer team @ \$140K/yr/person

ISPF for Edit, Compile, Debug

CASE 1

Use production MIPS

- Normal programmer productivity
- Consume MIPS for edit, compile, debug and test
- High cost production MIPS

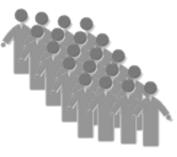

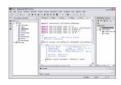

20 programmer team @ \$140K/yr/person

RDz for Edit, Compile, Debug

CASE 2

System z Solution Edition for Application Development

- 30% better programmer productivity
- No MIPS consumed for edit
- Significantly lower cost MIPS for

#### compile, debug and test

08 - Unify Mainframe And Distributed Development v2.0

#### **Compare Development Costs Over Three** Years

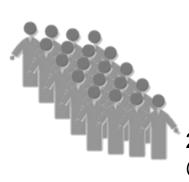

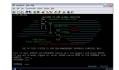

20 programmer team @ \$140K/yr/person

ISPF for Edit, Compile, Debug

CASE 1

Use production MIPS

Programmer cost \$8.4M

MIPS cost <u>\$4.5M</u>

Total cost \$12.9M

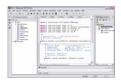

20 programmer team @ \$140K/yr/person

RDz for Edit, Compile, Debug

CASE 2

System z Solution Edition for Application Development

| Programme   | er cost       | \$6.7M |
|-------------|---------------|--------|
| Net MIPS of | <u>\$0.2M</u> |        |
| Total cost  | 47% less      | \$6.9M |

08 - Unify Mainframe And Distributed Development v2.0

#### **Benefits Of Rational Common Development Tools**

 Unify development teams via common development tools for zEnterprise

- Enhance cross-platform development skills
  - Easier for Java developers to learn COBOL skills
  - Easier for COBOL developers to learn Java skills

Structured common processes, tools, and special offerings can reduce development costs by up to 47%